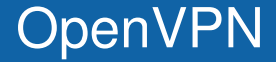

### Ondřej Caletka

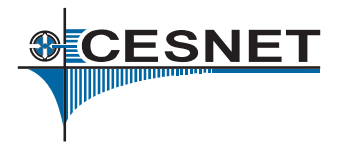

### 3. bˇrezna 2013

(cc Uvedené dílo podléhá licenci Creative Commons Uveďte autora 3.0 Česko.

Ondřej Caletka (CESNET, z.s.p.o.) [OpenVPN](#page-15-0) 3. března 2013 1/16

<span id="page-0-0"></span>

- Vytvoření privátní sítě nad veřejnou infrastrukturou.
- Například propojení privátních lokálních sítí prostřednictvím veřejné sítě Internet. (Site-to-site VPN)
- Nebo připojení pracovní stanice na cestě do privátní organizace. (Road warrior VPN)
- · Dvě základní komponenty VPN:
	- šifrování
	- tunelování  $\bullet$

**CESNET** 

## Internet Protocol Security (IPsec)

- Způsob zabezpečení TCP/IP protokolu podle IETF.
- Vyvinut pro IPv6, portován do IPv4.
- Šifrování a autentizace od transportní vrstvy výše.
- **Transportní i tunelovací režim.**
- Nové protokoly pro výměny klíčů.
- **•** Problémy s NATy a firewally.
- Jeho čas ještě přijde.

CESNET

- **·** Idea: Použít lety prověřenou mezivrstvu TLS (dˇríve SSL) namísto IPsec.
- Do TLS proudu se namísto aplikačních dat zapouzdřuie tunelovaný síťový provoz.
- Používá jeden UDP nebo TCP port.
- **•** Přátelský k NATům a firewallům.
- Režim point-to-point, nebo point-to-multipoint.
- **Použití TLS je volitelné.**
- Špatná podpora IPv6 (do verze 2.2)

## Princip OpenVPN

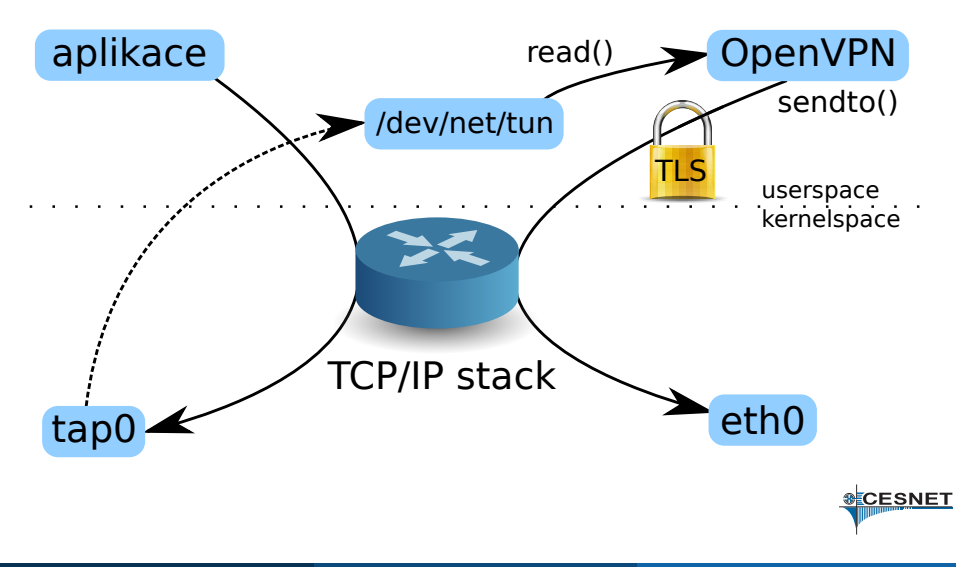

# Konfigurační volby

### UDP nebo TCP?

- **Pro správnou funkci je nutné UDP.**
- **Použití TCP vede k TCP-in-TCP problému.**
- **TCP se dá používat jen na kapacitních linkách.**

### TUN nebo TAP?

- **Rozhraní tap představuje virtuální ethernet.**
- $\bullet$  Tun je efektivnější, ale umí jen IPv4 a IPv6.
- V případě multipoint režimu obsahuje OpenVPN bud' switch (tap), nebo router (tun).
- · Androidí klienti bez root oprávnění umějí jen tun.

# Zapojení VPN do sítě

### Bridged VPN

- VPN je přímo propojena s fyzickým segmentem.
- **•** Fungují všechny protokoly.
- Šíří se broadcasty.
- Je třeba použít tap rozhraní.

### Routed VPN

- **•** Pro VPN slouží samostatný segment.
- **•** Přenáší mezi fyzickou sítí a VPN je router.
- Lepší možnosti firewallingu.

## Point-to-point VPN

# openvpn --dev tap --remote node2.example.com 1194 # openvpn --dev tap --remote node1.example.com 1194

Také je možná varianta server-klient (pro NATy):

# openvpn --dev tap # openvpn --dev tap --remote server.example.com --nobind

Výše uvedené příklady nepoužívají šifrování. Pro PSK šifru vygenerujeme klíč:

# openvpn --genkey --secret /path/to/secret.key

Klíč přeneseme na obě strany a ke všem příkazům přidáme přepínač --secret.

- $\bullet$  Oba účastníci vlastní X.509 certifikát a klíč.
- Také mají certifikát CA, která vydala účastnické certifikáty.
- Pomocí certifikátů si účstnící navzájem prokáží totožnost.
- $\bullet$  Sdílený klíč se automaticky mění.
- Není třeba používat *pravé* certifikáty od komerčních autorit. Ostatně nechcete do sítě pouštět všechny majitele platných certifikátů.

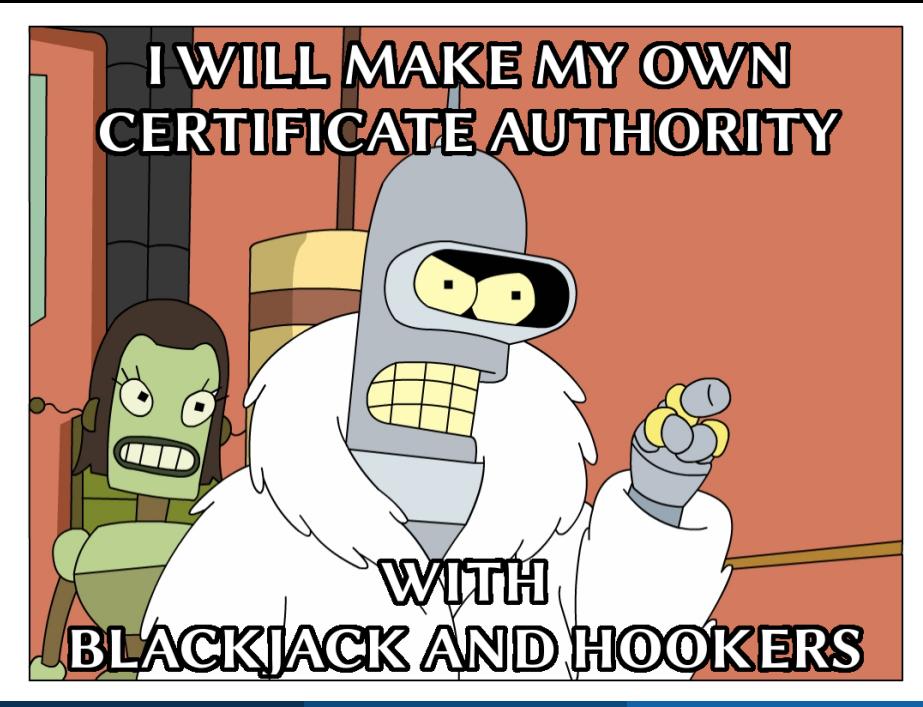

Součástí OpenVPN je balík skriptů, které maximálně zpříjemnňují práci s X.509 certifikáty pro potřeby OpenVPN.

<https://github.com/OpenVPN/easy-rsa>

- \$ cd /path/to/easy-rsa
- \$ source vars
- \$ ./clean-all
- \$ ./build-ca
- \$ ./build-key-server vpnserver.example.com
- \$ ./build-dh
- \$ ./build-key roadwarrior1

# Multipoint TLS VPN

#### Konfigurace serveru

dev tap server 10.20.30.0 255.255.255.0 dh /path/to/dh1024.pem ca /path/to/ca.pem cert /path/to/server.example.com.crt key /path/to/server.example.com.key

#### Konfigurace klienta

```
dev tap
client
remote server.example.com 1194 udp
ca /path/to/ca.pem
cert /path/to/roadwarrior1.crt
key /path/to/roadwarrior1.key
ns-cert-type server
```
### Remote provisioning

- VPN koncentrátor dokáže posílat příkazy klientům: --push "redirect-gateway def1"
- Přidělí adresy, DNS, nastaví směrování.
- Možnost vynutit přesměrování default GW.

#### Přesměrování brány

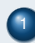

 $1$  Je přidána host route směrem k VPN koncentrátoru.

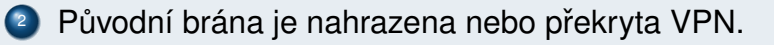

Co se stane, když spadne fyzické rozhraní, kterým prochází VPN provoz? **ECESNET** 

- **Je možné nastavit** keepalive **pro udržování** NATu a detekci nefunkčnosti
- Server může dodatečně autentizovat klienty jménem a heslem.
- Server udržuje seznam přidělených adres a CN z certifikátů.
- Je možná speciální konfigurace pro klienta (například přidání směrovacího záznamu pro site-to-site VPN)

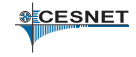

- Postavíme P2P VPN mezi dvojicemi PC.
- Rozjedeme dynamické směrování s OSPF.
- Pokusíme se vytvořit co nejdelší traceroute. :)

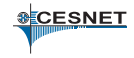

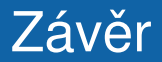

### Děkuji za pozornost.

<span id="page-15-0"></span>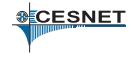

Ondřej Caletka (CESNET, z.s.p.o.) [OpenVPN](#page-0-0) 3. března 2013 16 / 16